AutoCAD 2009

- 13 ISBN 9787561232880
- 10 ISBN 7561232888

出版时间:2012-1

页数:278

版权说明:本站所提供下载的PDF图书仅提供预览和简介以及在线试读,请支持正版图书。

#### www.tushu000.com

 $\begin{minipage}{0.9\linewidth} \text{AutoCAD 2009} \hspace{2.2cm} \begin{minipage}{0.9\linewidth} \text{AutoCAD 2009} \end{minipage} \hspace{2.2cm} \begin{minipage}{0.9\linewidth} \begin{minipage}{0.9\linewidth} \begin{minipage}{0.9\linewidth} \end{minipage} \hspace{2.2cm} \begin{minipage}{0.9\linewidth} \begin{minipage}{0.9\linewidth} \begin{minipage}{0.9\linewidth} \end{minipage} \hspace{2.2cm} \begin{minipage}{0.9\linewidth} \end{minipage} \hspace{2.2cm} \begin{minipage}{0.$  $2009$ 

AutoCAD2009<br>AutoCAD  $\overline{\mathrm{AutoCAD}}$ 

*Page 2*

1 AutoCAD 2009 1.1 AutoCAD 2009  $1.1.1$  $1.1.2$  AutoCAD  $2009$ 1.2 AutotCAD 2009  $1.21$  AutoCAD  $1.22$  AutoCAD  $2009$  $1.23$  AutoCAD  $2009$ 1.3 AutoCAD 2009 1.3.1 AutoCAD 2009 1.32 AutoCAD 2009  $1.4$  AutoCAD  $2009$  $1.41$  $1.42$  $1.43$  $1.44$ 1.45 1.46  $1.47$  $1.48$  $1.49$  $1.410$ 1.5 AutoCAD 2009  $1.5.1$  $1.52$  $1.53$  AutoCAD 1.6 图形文件的基本操作  $1.61$  $1.62$ 1.63 1.64  $1.65$  $1.7$   $\qquad$   $\qquad$  $2<sub>2</sub>$  $21$  $2.1.1$  $21.2$  $21.3$  $2.1.4$  $22$ 221 222 223 224 225

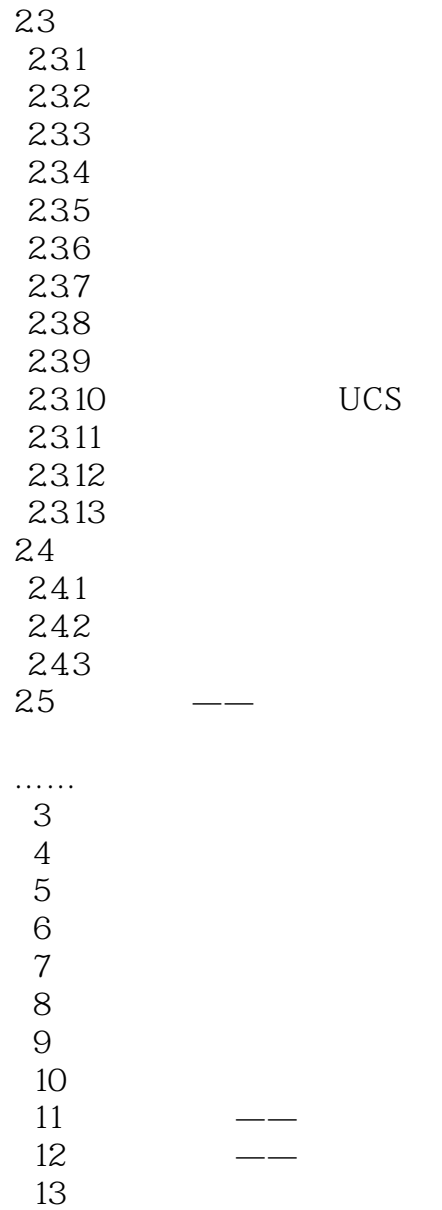

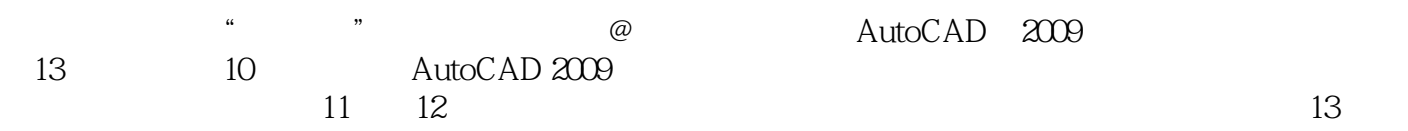

本站所提供下载的PDF图书仅提供预览和简介,请支持正版图书。

:www.tushu000.com